Tehnička škola "9. maj" – Bačka Palanka

# Programiranje – III razred

#### Naredbe ciklusa – nizovi - VEŽBE

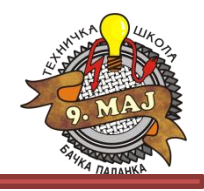

- 1. Sabrati sve brojeve iz interevala od 1 do 100.
- 2. Preko konzole se unosi broj u opsegu od 1 do 30. Nakon unosa (bez provere validnosti unetog broja) izračunati faktorijel tog broja (faktorijel se označava sa ! I predstavlja proizvod svih prirodnih brojeva manjih od tog broja i tog broja:  $5! = 5*4*3*2*1$ .
- 3. Napisati program koji izračunava zbir parnih brojeva do 100.
- 4. Ispisati na konzoli sve brojeve u opsegu 1 100 koji su deljivi sa 3.
- 5. Ispisati na konzoli sve brojeve u opsegu 1 100 koji su deljivi sa 3 obrnutim redosledom.

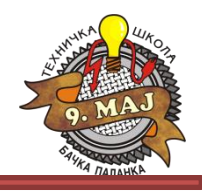

- 6. Preko konzole se unosi proizvoljan prirodan broj. Izračunati zbir svih parnih i svih neparnih prirodnih brojeva koji sa MANJI od unetog broja i prikazati rezultate na konzoli.
- 7. Preko konzole se unosi proizvoljan broj. Broj se sabira sa prethodno unetim brojevima. Nakon dodavanja unetog broja, vrši se ponovni upis novog broja i njegovo dodavanje. Postupak se ponavlja sve dok se ne unese broj 0, kada se briše konzola i na njoj ispisuje broj unetih brojeva i njihiva suma. Realizovati program u C# koji će izvršiti traženi zadatak.
- 8. Uraditi zadatak broj 7 sa dodatkom: ukoliko je uneti broj iz skupa {5, 6, 7} taj broj ne dodavati sumi, nego preći na unos sledećeg broja (i te brojeve dodati ukupnom broju unetih brojeva).
- 9. Preko konzole se unosi ocena. Ukoliko ocena nije u dozvoljenom opsegu, ponoviti unos ocene. U zavisnosti od unete ocene na prethodno izbrisanoj konzoli ispisati uspeh (npr. Odličan (5),..)
- 10. Preko konzole se unosi dužina niza (maksimalno 10). Ako je dužina niza veća od 10, deklarisati je na 10 elemenata. Nakon toga se preko for petlje unose **int** članovi niza. Nakon unosa svih 10 članova, konzola se briše, a lista elemenata se ispisuje na konzoli.

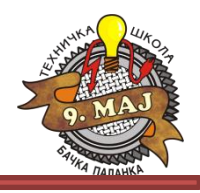

- 11. Deklarisati niz tipa String čiji su elementi dani u nedelji. Napisati program u kom se preko konzole unosi broj (1-7), a na izlaz konzole se ispisuje odgovarajući dan kao član kreiranog niza.
- 12. Kreirati niz od 100 elemenata. Proizvoljno napuniti niz slučajnim brojevima u opsegu od -100 do 100. Nakon punjenja niza, pronaći najmanji i najveći element niza. Na konzoli prikazati najmanji, najveći element kao i njihove indekse.
- 13. Kreirati niz od 100 elemenata. Proizvoljno napuniti niz slučajnim brojevima u opsegu od -100 do 100. Nakon punjenja niza, pronaći 27 – i element niza i prikazati ga na konzoli.
- 14. Kreirati niz od 100 elemenata. Proizvoljno napuniti niz slučajnim brojevima u opsegu od -100 do 100. Nakon punjenja niza, pronaći zbir svih parnih elemenata niza kao i broj parnih elemenata. Prikazati broj parnih elemenata i njihovu sumu na konzoli.
- 15. Kreirati niz od 100 elemenata. Proizvoljno napuniti niz slučajnim brojevima u opsegu od -100 do 100. Nakon punjenja niza, pronaći sumu svih članova niza i prikazati je na konzoli.
- 16. Kreirati niz od 20 elemenata. Proizvoljno napuniti niz slučajnim brojevima u opsegu od -100 do 100. Nakon punjenja niza, pronaći zbir svih elemenata koji su veći od 51 i prikazati na konzoli.

# Programiranje – III razred R E Š E NJ A

Naredbe ciklusa – nizovi - VEŽBE

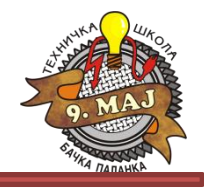

#### 1. Sabrati sve brojeve iz interevala od 1 do 100:

```
using System;
using System.Collections.Generic;
using System.Linq;
using System.Text;
namespace ForPetlja_1
{
     class Program
     {
         static void Main(string[] args)
\overline{\mathcal{L}}int suma = 0; //Izgled for petlje
            for (int i = 1; i \le 100; i++)\{suma+=i; //Isto bi bilo i sa: suma = suma + i;
 }
             Console.WriteLine("Zbir prvih 100 brojeva je: " + suma);
             Console.ReadLine();
 }
     }
```
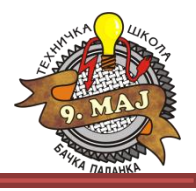

2. Preko konzole se unosi broj u opsegu od 1 do 30. Nakon unosa (bez provere validnosti unetog broja) izračunati faktorijel tog broja (faktorijel se označava sa ! I predstavlja proizvod svih prirodnih brojeva manjih od tog broja i tog broja: 5! = 5\*4\*3\*2\*1).

```
using System;
using System.Collections.Generic;
using System.Linq;
using System.Text;
namespace Faktorijel
{
     class Program
\{ \{ \} int broj, faktorijel;
          Program() 
\overline{\mathcal{L}} //Pozivanje metoda za unos broja
              unesiBroj();
    //Pozivanje metode sa petljom
              faktorijel = 
izracunajFaktorijel(broj);
    //Pozivanje metode ispisa rezultata
              ispisiRezultat();
Console.WriteLine("\n\n\nPritisnite bilo 
koji taster za prekid...");
              Console.ReadLine();
 }
                                                          private void ispisiRezultat()
                                                               { Console.Clear();
                                                               Console.WriteLine("Faktorijel 
                                                broja \{0\} je \{1\}.", broj, faktorijel);
                                                 }
                                                     private int izracunajFaktorijel(int broj)
                                                \overline{\mathcal{L}}int x = 1;
                                                              for (int i = 1; i \leq broj; i++ )
                                                              \{ x = x * i; \} return x;
                                                 }
                                                          private void unesiBroj()
                                                \overline{\mathcal{L}}Console.Write("Unesite broj u opsegu od 1 do 30: ");
                                                         String unBroj = Console.ReadLine();
                                                               broj = Convert.ToInt32(unBroj);
                                                 }
                                                          static void Main(string[] args)
                                                \overline{\mathcal{L}} Program p = new Program();
                                                          }}}
```
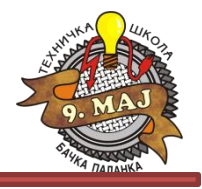

3. Napisati program koji izračunava zbir parnih brojeva do 100.

```
using System;
using System.Collections.Generic;
using System.Linq;
using System.Text;
namespace zbirParnihBrojevaDo100
{
     class Program
     {
         static void Main(string[] args)
\overline{\mathcal{L}} // Urađeno u okviru Main metode
            int suma = 0;
            for (int i = 1; i <= 100; i++ )
\{if(i % 2==0)\overline{\mathcal{L}}suma = suma + i;
 }
 }
             Console.WriteLine("Zbir parnih brojeva da 100 je: " + suma);
             Console.WriteLine("\n\n\nPritisnite bilo koji taster za prekid...");
             Console.ReadLine();
 }
 }
```
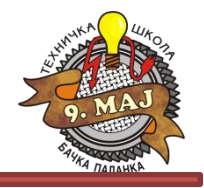

4. Ispisati na konzoli sve brojeve u opsegu 1 – 100 koji su deljivi sa 3.

```
using System;
using System.Collections.Generic;
using System.Linq;
using System.Text;
namespace IspisDeljivihSa3
{
    class Program
     {
        static void Main(string[] args)
\overline{\mathcal{L}} Console.WriteLine("Brojevi do 100 koji su deljivi sa 3 su:");
           for (int i = 1; i <= 100; i++ )
\{if (i \times 3 == 0)\{ Console.WriteLine(i);
 }
 }
            Console.ReadLine();
 }
     }
}
```
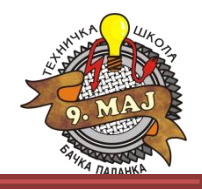

5. Ispisati na konzoli sve brojeve u opsegu 1 – 100 koji su deljivi sa 3 obrnutim redosledom.

```
using System;
using System.Collections.Generic;
using System.Linq;
using System.Text;
namespace IspisDeljivihSa3
{
     class Program
     {
        static void Main(string[] args)
\overline{\mathcal{L}} Console.WriteLine("Brojevi do 100 koji su deljivi sa 3 su:");
           for (int i = 100; i > = 1; i - )
\{if (i % 3 == 0)\overline{\mathcal{L}} Console.WriteLine(i);
 }
 }
            Console.ReadLine();
 }
     }
}
```
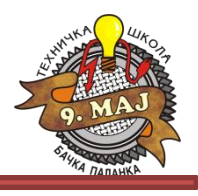

6. Preko konzole se unosi proizvoljan prirodan broj. Izračunati zbir svih parnih i svih neparnih prirodnih brojeva koji sa MANJI od unetog broja i prikazati rezultate na konzoli.

```
using System;
using System.Collections.Generic;
using System.Linq;
using System.Text;
namespace SumaParnihINeparnihBrojeva
{
     class Program
\{ \{ \}int sumaParnih = 0; int sumaNeparnih = 0;
          Program() 
\overline{\mathcal{L}} int broj;
 broj = unesiBroj();
 izracunajSume(broj);
 ispisiRezultate(sumaParnih,sumaNeparnih);
 }
          private void ispisiRezultate(int
sumaParnih, int sumaNeparnih)
          { Console.Clear();
 Console.WriteLine("Suma parnih brojeva 
je: " + sumaParnih);
 Console.WriteLine("Suma neparnih brojeva 
je: " + sumaNeparnih);
              Console.ReadLine(); }
                                                  \overline{\mathcal{L}} }
                                                  \overline{\mathcal{L}} }
                                                  \overline{\mathcal{L}}
```

```
 private void izracunajSume(int broj)
          for(int i = 1; i \lt b roj; i++)
\overline{\mathcal{L}}if(i % 2 == 0)\{sumaParnih = sumaParnih + i; }
            else
\{sumaNeparnih = sumaNeparnih + i;
 }
 }
        private int unesiBroj()
Console.Write("Unesite Željeni prirodni broj: ");
           String x = Console. ReadLine();
            return Convert.ToInt32(x);
        static void Main(string[] args)
            Program p = new Program();
        }}}
```
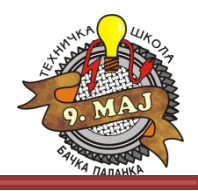

7. Preko konzole se unosi proizvoljan broj. Broj se sabira sa prethodno unetim brojevima. Nakon dodavanja unetog broja, vrši se ponovni upis novog broja i njegovo dodavanje. Postupak se ponavlja sve dok se ne unese broj 0, kada se briše konzola i na njoj ispisuje broj unetih brojeva i njihiva suma. Realizovati program u C# koji će izvršiti traženi zadatak. using System; using System.Collections.Generic; using System.Linq; using System.Text; namespace ZadatakBroj7 { class Program { static void Main(string[] args)  $\overline{\mathcal{L}}$  int unetiBroj; int suma =  $0$ ; int brojUnetihBrojeva = 0; Console.WriteLine("Unesite proizvoljan niz brojeva. Za završetak unosa unesit nulu"); do  $\{$  unetiBroj = Convert.ToInt32(Console.ReadLine()); suma = suma + unetiBroj; brojUnetihBrojeva = brojUnetihBrojeva + 1; } while(unetiBroj!=0); Console.Clear(); Console.WriteLine("Uneli ste ukupno {0} brojeva, a njihov zbir je {1}",brojUnetihBrojeva,suma); Console.ReadLine(); } } }

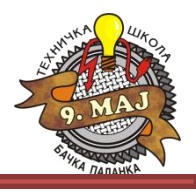

8. Uraditi zadatak broj 7 sa dodatkom: ukoliko je uneti broj iz skupa {5, 6, 7} taj broj ne dodavati sumi, nego preći na unos sledećeg broja (i te brojeve dodati ukupnom broju unetih brojeva).

```
using System;
using System.Collections.Generic;
using System.Linq;
using System.Text;
namespace ZadatakBroj7
{
     class Program
     {
         static void Main(string[] args)
         {
             int unetiBroj;
            int suma = 0;
             int brojUnetihBrojeva = 0;
             Console.WriteLine("Unesite proizvoljan niz brojeva. Za završetak unosa unesit nulu");
             do
\{ unetiBroj = Convert.ToInt32(Console.ReadLine());
                 if(unetiBroj!=5 & unetiBroj!=6 & unetiBroj!=7){ 
                 suma = suma + unetiBroj;
 }
                 brojUnetihBrojeva = brojUnetihBrojeva + 1;
 }
             while(unetiBroj!=0);
             Console.Clear();
             Console.WriteLine("Uneli ste ukupno {0} brojeva, a njihov zbir je {1}",brojUnetihBrojeva,suma);
             Console.ReadLine();
         }
     }
```
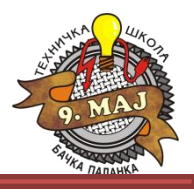

9. Preko konzole se unosi ocena. Ukoliko ocena nije u dozvoljenom opsegu, ponoviti unos ocene. U zavisnosti od unete ocene na prethodno izbrisanoj konzoli ispisati uspeh (npr. Odličan (5),..)

```
using System;
using System.Collections.Generic;
using System.Linq;
using System.Text;
namespace ZadatakBroj9
{
     class Program
     {
         static void Main(string[] args)
          {
             int ocena = 0;
              Boolean flag = false;
              string tekst = "";
           do
           {
               Console.Write("Unesite ocenu: ");
         ocena = Convert.ToInt16(Console.ReadLine());
              if (ocena > 5 \land ocena < 1) { flag = true;
}
               else { flag = false; }
 }
          while (flag);
```

```
switch (ocena)
\overline{\mathcal{L}} case 5: tekst = "Odlican";
                   break;
               case 4: tekst = "Vrlo dobar";
                   break;
               case 3: tekst = "Dobar";
                   break;
               case 2: tekst = "Dovoljan";
                   break;
               default: tekst = "Nedovoljan";
                   break;
 }
          Console.Clear();
   Console.WriteLine("Uneta je ocena: " + tekst + " ("
+ ocena + ") ");
          Console.ReadLine();
          }
     }
}
```
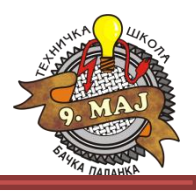

10. Preko konzole se unosi dužina niza (maksimalno 10). Ako je dužina niza veća od 10, deklarisati je na 10 elemenata. Nakon toga se preko for petlje unose **int** članovi niza. Nakon unosa svih 10 članova, konzola se briše, a lista elemenata se ispisuje na konzoli.

```
using System;
using System.Collections.Generic;
using System.Linq;
using System.Text;
namespace Niz
{
     class Program
\overline{\mathcal{L}} static void Main(string[] args)
\overline{\mathcal{L}} int duzinaNiza;
           Console.Write("Unesite dužinu niza: ");
              duzinaNiza = 
Convert.ToInt32(Console.ReadLine());
             int[] niz = new Int32[duzinaNiza];
if (duzinaNiza > 10) { duzinaNiza = 10; }
        for (int i = 0; i < duzinaNiza; i++)\{ Console.Clear();
   Console.Write("Unesite {0} - i član niza: ",i);
                 niz[i] =Convert.ToInt32(Console.ReadLine()); }
                                                       Console.Clear();
                                                                     // Ispis
                                                                    for (int i = 0; i < duzinaNiza; i++)\{ Console.WriteLine(i + "-i član 
                                                       niza je: " + \text{niz}[i]);
                                                         }
                                                                     Console.ReadKey();
                                                                 }
                                                             }
                                                       }
```
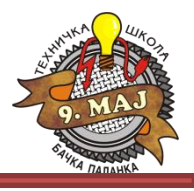

11. Deklarisati niz tipa String čiji su elementi dani u nedelji. Napisati program u kom se preko konzole unosi broj (1-7), a na izlaz konzole se ispisuje odgovarajući dan kao član kreiranog niza.

```
using System;
using System.Collections.Generic;
using System.Linq;
using System.Text;
namespace DaniUNedelji
\mathbf{f} class Program
     {
          static void Main(string[] args)
\overline{\mathcal{L}} String[] dani = {"Ponedeljak", "Utorak", "Sreda", "Četvrtak", "Petak", "Subota", "Nedelja" };
              int unetiBroj;
           Console.Write("Unesite redni broj dana: ");
              unetiBroj = Convert.ToInt32(Console.ReadLine());
             if (unetiBroj > 7 && unetiBroj < 1) { unetiBroj = 7; } // Pogresan unos = nedelja
              Console.Clear();
              Console.WriteLine("Traženi dan je: " + dani[unetiBroj-1]);
              Console.ReadLine();
          }
     }
}
```
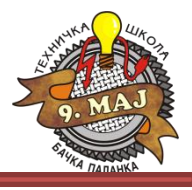

12. Kreirati niz od 100 elemenata. Proizvoljno napuniti niz slučajnim brojevima u opsegu od -100 do 100. Nakon punjenja niza, pronaći najmanji i najveći element niza. Na konzoli prikazati najmanji, najveći element kao i njihove indekse.

```
using System;
using System.Collections.Generic;
using System.Linq;
using System.Text;
namespace ZadatakBroj12
{
     class Program
\overline{\phantom{a}} static void Main(string[] args)
\overline{\mathcal{L}}int[] niz = new int[100];
             Random rnd = new Random();
   int najmanji, najveci, indeksNajmanji, indeksNajveci;
            for (int i = 0; i < 100; i++)
\{niz[i] = rnd.Next(-100,100); // Punjenje niza
 }
             //Pronalaženje najmanjeg i najvećeg elementa
            najmanji = niz[0];
            na\text{iveci} = \text{niz[0]};indeksNajveci = 0; indeksNajmanji = 0;
            for (int i = 0; i < 100; i++)\{if (najmanji > niz[i])
\{najmanji = niz[i];indeksNajmanji = i;
 }
                 if (najveci < niz[i])
\overline{\mathcal{L}}naiveci = niz[i];indeksNajveci = i;
——————————————}
                                                             }
```

```
 // Prikaz podaatka
            Console.Clear();
           for (int i = 0; i < 100; i++)
\{ Console.WriteLine(niz[i]);
 }
            Console.WriteLine("\n\nNajmanji element niza 
je {0} i njegov redni broj u nizu je {1}", najmanji, 
indeksNajmanji);
            Console.WriteLine("\n\nNajveći element niza 
je {0} i njegov redni broj u nizu je {1}", najveci, 
indeksNajveci);
            Console.ReadLine();
 }
    }
```
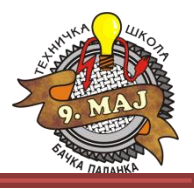

13. Kreirati niz od 100 elemenata. Proizvoljno napuniti niz slučajnim brojevima u opsegu od -100 do 100. Nakon punjenja niza, pronaći 27 – i element niza i prikazati ga na konzoli.

```
using System;
using System.Collections.Generic;
using System.Linq;
using System.Text;
namespace ZadatakBroj12
{
    class Program
     {
        static void Main(string[] args)
         {
           int[] niz = new int[100];
            Random rnd = new Random();
           for (int i = 0; i < 100; i++)
\{niz[i] = rnd.Next(-100,100); // Punjenje niza
 }
            //Ispis 27 - og elementa niza (njegov indeks je 26 !!!)
            Console.WriteLine("Traženi 27 - i element niza je: " + niz[26]);
            Console.ReadLine();
         }
     }
}
```
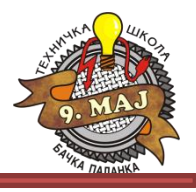

14. Kreirati niz od 100 elemenata. Proizvoljno napuniti niz slučajnim brojevima u opsegu od -100 do 100. Nakon punjenja niza, pronaći zbir svih parnih elemenata niza kao i broj parnih elemenata. Prikazati broj parnih elemenata i njihovu sumu na konzoli.

```
using System;
using System.Collections.Generic;
using System.Linq;
using System.Text;
namespace ZadatakBroj12
{
     class Program
     {
         static void Main(string[] args)
\overline{\mathcal{L}}int[] niz = new int[100];
             Random rnd = new Random();
             int sumaParnih = 0;
            int brojParnih = 0;
            for (int i = 0; i < 100; i++)
\overline{\mathcal{L}}niz[i] = rnd.Next(-100,100); // Punjenje niza
 }
             //Pronalaženje parnih brojeva
            for (int i = 0; i < 100; i++)\overline{\mathcal{L}}if(niz[i] % 2 == 0)\overline{a}sumaParnih = sumaParnih + niz[i];
                    brojParnih = brojParnih + 1;
 }
 }
       Console.WriteLine("Ukupno ima {0} parnih brojeva i njihov zbir je {1}.\n\n\n", brojParnih,sumaParnih);
             Console.ReadLine();
 }
```
 } }

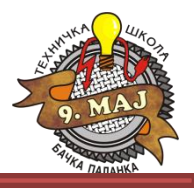

15. Kreirati niz od 100 elemenata. Proizvoljno napuniti niz slučajnim brojevima u opsegu od -100 do 100. Nakon punjenja niza, pronaći sumu svih članova niza i prikazati je na konzoli.

```
using System;
using System.Collections.Generic;
using System.Linq;
using System.Text;
namespace ZadatakBroj12
{
     class Program
     {
         static void Main(string[] args)
         {
            int[] niz = new int[100]; Random rnd = new Random();
            int suma = 0;
            for (int i = 0; i < 100; i++)
\{niz[i] = rnd.Next(-100,100); // Punjenje niza
 }
             //Pronalaženje parnih brojeva
            for (int i = 0; i < 100; i++)
\{suma = suma + niz[i]; }
             Console.WriteLine("Suma svih elemenata niza je: " + suma + "\n\n\n");
             Console.ReadLine();
         }
 }
```
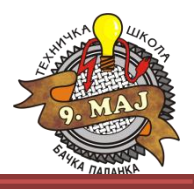

16. Kreirati niz od 20 elemenata. Proizvoljno napuniti niz slučajnim brojevima u opsegu od -100 do 100. Nakon punjenja niza, pronaći zbir svih elemenata koji su veći od 51 i prikazati na konzoli.

```
using System;
using System.Collections.Generic;
using System.Linq;
using System.Text;
namespace ZadatakBroj12
{
     class Program
     {
         static void Main(string[] args)
         {
            int[] niz = new int[21];
             Random rnd = new Random();
            int suma = 0;
             int granica = 51;
            for (int i = 0; i < 20; i++)
\overline{\mathcal{L}}niz[i] = rnd.Next(-100,100); // Punjenje niza
 }
             //Pronalaženje sume brojeva većih od 51
            for (int i = 0; j < 20; j++)\overline{\mathcal{L}}Console.Write(niz[j] + "\t");
                 if (granica < niz[j]) { suma = suma + niz[j]; }
 }
             Console.WriteLine("\n\nSuma svih elemenata niza većih od 51 je: " + suma + "\n\n\n");
             Console.ReadLine();
 }
—<br><del>—</del>
```
# Programiranje – III razred

#### Naredbe ciklusa – nizovi - VEŽBE

*Naredni čas je na redu kontrolni zadatak. Od ovih zadataka svka grupa će imati po 4 zadatka (sa minimalnim izmenama) .*